Fiche 8 - La subordonnée relative

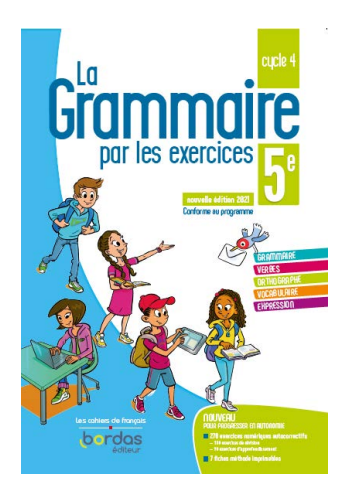

Cliquer sur la ressource choisie :

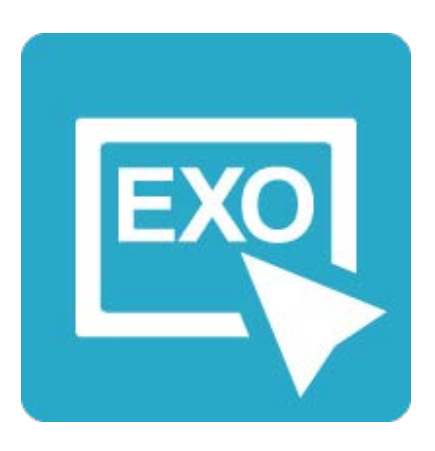

**[Pour commencer en douceur](https://applets.directplateforme.com/Bordas/bbe/9782047338223/733822_fiche08_en_douceur/index.html)**

Exercices interactifs - Fiche 8

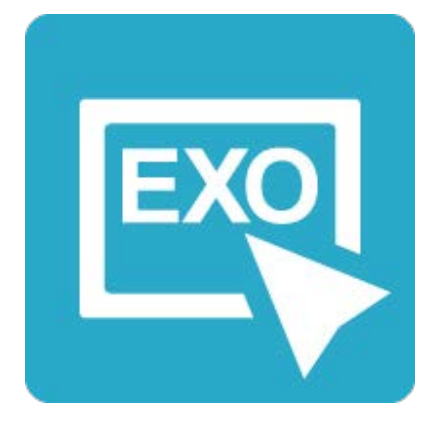

**Pour aller plus loin** [Exercices interactifs - Fiche 8](https://applets.directplateforme.com/Bordas/bbe/9782047338223/733822_fiche08_plus_loin/index.html)